# 第8回 相磯秀夫杯 FPGAデザインコンテストに係 る自動運転車の設計と実装

荒川 麻衣子, 新明 洋平, 弥栄 俊介, 斉藤 大晃, 中村美由香, 加山 愛里子, 小堺 美咲, 蓬田 大貴, 奥山 祐市 チーム 自動四輪部 会津大学

*Abstract*—TrenzElectronics 社による SoC である ZynqBerry を 用い、自動運転車の設計と実装を行った。恒常的な処理が必要な モータ制御部を PL でまかなうことにより、計算時間の高速化を はかった。

# I. はじめに

本稿では、演算ユニットとして、TrenzElectronics 社の SoC である ZynqBerry[1] を採用して自動運転システムを開 発した。この ZynqBerry には Xilinx ZYNQ-7010 が搭載さ れている。ZynqBerry はは Raspberry Pi 互換の基板形となっ ており、Raspberry Pi 向けシールド等の資産の再利用が容易 である。

車体は対向二輪型とすることで、ステアリング機構を採用 したものと比べて旋回半径を小さくした。実装は、最低限 の実装をすることで自動運転システムの機能の検討が出来 るようにすることを目的として行われた。また、特に恒常 的な処理が必要なモータ制御部 (左右モータのスロットル制 御のために用いられる) をプログラマブルロジックで実装し た。これによりプロセッシングシステムの計算資源をより 複雑な処理、特に PL に実装するには複雑な処理に集中させ ることが期待できる。

# II. 実装

今回は TrenzElectronics 社による SoC である ZynqBerry を用いて処理の中枢部を実装した。実装された自動運転シ ステムのブロック図を図 1 に示す。ZynqBerry はカメラを

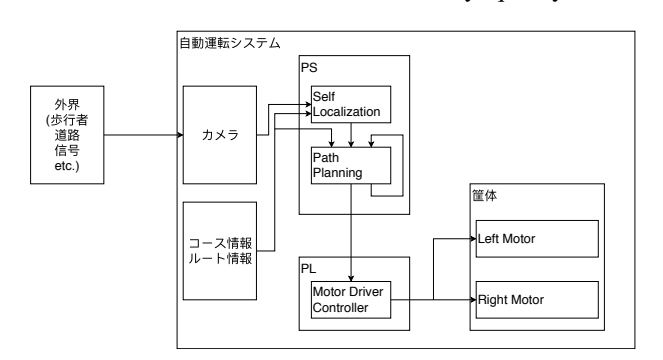

Fig. 1. 実装された自動運転システムのブロック図

通して外界の情報を取得する。その情報を用いて、適切な 行動を決定・実行する。PS では、Self Localization と Path Planning が施行される。これらは PS 上で動作する Linux を 介す。Self Localization では、カメラの情報とコース・ルー ト情報を照らし合わせて自己状態 (x 座標 *x*, y 座標 *y*, 回転

角 *ψ*) を推定し、Path Planning に渡す。Path Planning では、 推定された自己状態とルート情報、それと Path Planning か ら得られる制御のフィードバックにより車体の特性による 運動上の制約を考慮した経路とその経路を追跡するための 制御 (速度 *v*, 操舵角 *ψ*) を計算する。PL では、モータ制御 のための処理が施行される。PS で計算された速度と操舵角 を入力し、同速度と操舵角を実現するための電圧を出力する ようモータドライバへの命令を発行する。操舵は左右モー タの回転速度の差によって制御される。

- *A.* 構成要素
	- TrenzElectronics ZynqBerry
	- *•* FaBo #605 Motor Driver for Raspberry Pi
		- *◦* モータドライバ DRV8830
		- *◦* ADC MCP3008
	- *•* モバイルバッテリ
	- *•* タミヤ ユニバーサルプレート

## III. 自己位置推定

取得したカメラ画像を鳥俯瞰図に変換し、テンプレート マッチング [2] を用いて自己位置を推定する。今回は自己位 置として (x,y,*ψ*) を出力する。x,y はコース上の座標、*ψ* は車 体の角度である。

 取得したカメラ画像にはコース全体の一部分の情報 が含まれている。それをテンプレートとしてコース全体図 とマッチングをする際、コース全体図は俯瞰図であるため、 カメラ画像も俯瞰図に変換する必要がある。次に変換した 画像からコース部分を切り抜き、それをテンプレートとし てテンプレートマッチングをする。テンプレートを 1 画素 ずつ走査し、各類似度を計算する。類似度の計算には正規 化相互相関を用いた。正規化相互相関は画像をベクトルと みなして内積を計算するため、値がベクトルの長さに対し て影響を受けず、照明の影響を受けにくくなる。正規化相 互相関を用いた類似度は次の式で求められる。

$$
NCC(d_x, d_y) = \frac{\sum_{x,y} [I(d_x + x, d_y + y)T(x, y)]}{\sqrt{\sum_{x,y} [I(d_x + x, d_y + y)]^2} \sqrt{\sum_{x,y} [T(x, y)]^2}}
$$
(1)

このとき *I*(*x, y*) は座標 (x,y) におけるコース全体図の輝度 値、*T*(*x, y*) は座標 (x,y) におけるテンプレートの輝度値であ る。

テンプレートマッチングではテンプレートと全体画像の一 致する領域が同じサイズである必要があるが、実際に入力 されるコースの部分画像は必ずしも同じ大きさ、角度では ないため、調節する必要がある。サイズ、角度を任意の範 囲で与え、そのサイズと角度ごとにテンプレートマッチン グを行い、最も類似度が高くなるサイズと角度を採用する。 NCC の値は-1.0 から 1.0 の範囲に収まる。最大値の 1.0 に 最も近くなった走査位置が、テンプレート画像に最も類似 する部分の左上座標となる。

しかしコース全体図の中にテンプレートと類似する箇所が 複数あり、本来の箇所ではない箇所の類似度が高くなるこ とがある。それを防ぐために、以前の自己位置から一定の 範囲内にある類似度の高い点を自己位置を推定する。誤差 を少なくするために、テンプレートマッチングによる推定 と移動量による自己位置推定の結果を使う。2 つの推定位置 の中点を自己位置と決定する。

 $(x, y, \psi) = max(TemplateMathing(x, y, \psi), scale)$  (2)

ただし  $(x^{\prime}, y^{\prime}) \in R$  and  $R : (x^{\prime} - cx)^2 + (y^{\prime} - cy)^2 < r$ 

#### IV. PATH PLANNING について

Path Planning のパートは、PS(で動作する Linux) 上で 動作する。まず、前段から自己状態*ぇ*、大域地図、視点から 終点までの経路を入力し、ゴールに到達するために現時点 で最適であると決定されたスロットル *v*、ステアリング角 *ψ* を出力する。

$$
f: \{\vec{x}, M, R\} \longmapsto \{v, \psi\} \tag{3}
$$

最適な制御を算出するための処理 (この f) は二段階に分か れる。

$$
f = g \circ h \tag{4}
$$

$$
g : \{\vec{x}, M, R\} \longmapsto \{\vec{x}, M, R, t_{tile}\} \tag{5}
$$

$$
h : \{\vec{x}, M, R, t_{tile}\} \longmapsto \{v, \psi\} \tag{6}
$$

このアルゴリズムでは、コース情報を道路の構成要素(タ イルと呼ぶことにする)で区切って考える。まず、*g* では、 現在位置から、「現在位置を含むタイルの出口 *ttile*」を計算 する。次に *h* で、現在位置から「現在位置を含むタイルの 出口 *ttile*」に到達するための経路を計算する。

*g* はまず *⃗x* から「現在位置を含むタイルの種類」を、*⃗x* と *R* から「現在位置を含むタイルの出口を含むタイルの辺」を算 出する。そのあと、「現在位置を含むタイルの種類」と「現 在位置を含むタイルの出口を含むタイルの辺」から *ttile* を 計算する。*ttile* は「出口を含む辺の左(走行)車線中央」と 定義した。

例を図 2 に示す。三角が現在の車の状態である。経路がこ の丁字路を右折することになっているとき、タイルの出口 は「出口を含む辺の左車線中央」である丸印が表す座標にな る。ここが *ttile* となる。

*h* は *g* の出力を用いて *v, ψ* を計算する。これのために、 Dynamic Window Approach (DWA)[3] を採用した。DWA は dynamic window と呼ばれる採用可能な *v −ψ* 空間を定義し、 また、目的地に到達するための評価関数を定義する。この 二つをもちいて、制御の候補を算出し、その中から評価関数 を最大にするようなものを選び、その制御を出力する。

今回、DWA の仕様は以下のようにした。事前に道路の種類 と進行方向ごとに「不可侵域」を定義しておき、それを DWA における「障害物」とした。評価関数は車体の向き、速度、 障害物からの距離できまるものとした。

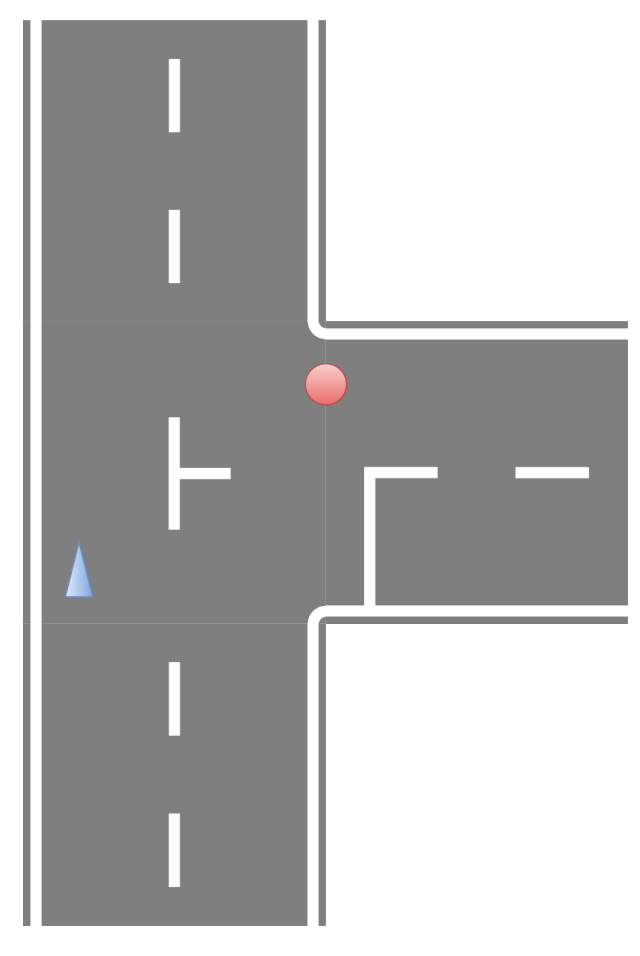

Fig. 2. タイルの出口

## V. モータ制御について

モータ制御は車が走る限り常に動作していなければなら ないので、PL と外部回路による実装を行った。今回は車が 対向二輪型であるので、左右のモータを別に制御する必要 がある。

コミュニケーションは、図 3 のように、linux から AXI バス を用いてリファレンス速度とステアリング角を入力し、出 力電圧の値を外部回路であるモータドライバに I2C で出力 する。モータドライバは左用と右用の 2 つある。

# VI. 今後の課題

今後は歩行者と信号の認識に対応していく必要がある。 その際、計算量の増加とそれに伴う最大車速の低下が予想 されるため、アルゴリズムの幾許かを PL へ移植する。

#### **REFERENCES**

- [1] TrenzElectronic. Zynqberry について trenz 社製品販売サイト. [Accessed: 03- Sep- 2018]. [Online]. Available: http://www.trenz.jp/ aboutzynqberry.html
- [2] opency dev team. Template matching opency 2.4.13.7<br>documentation. [Accessed: 06- Sep- 2018]. [Online].  $[Accessed: 06-$  Sep-Available: https://docs.opencv.org/2.4/doc/tutorials/imgproc/histograms/ template matching/template matching.html
- [3] S. T. D. Fox, W. Burgard, "The dynamic window approach to collision avoidance," *IEEE Robotics & Automation Magazine*, vol. 4, pp. 23 – 33, 1997.

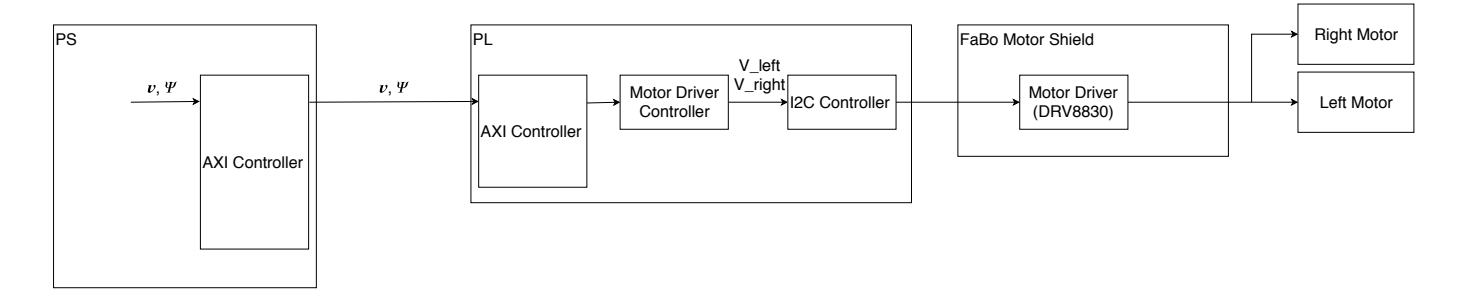

Fig. 3. モータ制御のブロック図